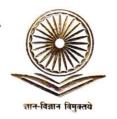

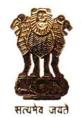

प्रो. रजनीश जैन सचिव

Prof. Rajnish Jain Secretary विश्वविद्यालय अनुदान आयोग University Grants Commission

(शिक्षा मंत्रालय, भारत सरकार) (Ministry of Education, Govt. of India)

बहादुरशाह जफ़र मार्ग, नई दिल्ली-110002 Bahadur Shah Zafar Marg, New Delhi-110002

> Ph :. 011-23236288/23239337 Fax : 011-2323 8858 E-mail : secy.ugc@nic.in

> > July, 2021

4 JUL 2021

D.O.No.F. 1-46/2020(NAD/Digilocker)

Subject: Implementation of National Academic Depository (NAD) - regarding

Dear Madam/Sir,

As you are aware that National Academic Depository (NAD) was launched on 9<sup>th</sup> July 2017, which is an online storehouse of academic awards (Degrees, Diplomas, Certificates, Mark-Sheets, etc.) lodged by the Academic Institutions in a digital format. It is a 24x7 online mode for making available academic awards and shall help in validating their authenticity, their safe storage, and easy retrieval.

The Ministry of Education (MoE) vide its letter F.No.8-2/2019-U.Policy dated 18.03.2020 has designated the University Grants Commission (UGC) as an authorized body to implement National Academic Depository (NAD) as a permanent scheme without levy of any user charges in co-operation with the DigiLocker as a single depository of NAD.

Many Academic Institutions including various Universities, Central Higher Educational Institutions, School Boards etc., are uploading their academic awards on NAD through DigiLocker-NAD platform. Also, many users are using NAD services through DigiLocker for accessing their academic awards online and verification seeking entities are also using NAD services through DigiLocker for verification of academic awards.

To enhance the reach of the NAD programme, All Academic Institutions (i.e. Universities/ IITs/ NITs/ IIITs/ IISERs/ IIMs/ AIIMSs/ NIPERs/ NIDs/ School Boards/ eligible assessment bodies) are requested to do the following:

- Register their Academic Institutions on NAD through DigiLocker-NAD platform.
- Upload / Link their institution's academic award data with Digilocker-NAD.
- Advise their students to register on DigiLocker and access their awards.
- Create a hyperlink of NAD URL i.e. https://nad.gov.in/ in their respective websites.
- Depute Nodal Officers and set up a NAD cell for implementation of NAD and reflect their details on their websites.
- Create awareness about NAD among the student through Video/Audio/Poster of NAD on their social media platforms. Video/Audio in 11 languages & Poster are available on NAD website (https://nad.gov.in/nadMultimedia.html).

The realization and effectiveness of NAD depends upon how quickly all academic institution, students and verification seeking entities get registered with it and start accessing the NAD system.

I, therefore, request your personal intervention to ensure that your academic institution comes on board with NAD and all academic awards are lodged digitally.

With kind regards,

Yours sincerely

(Rajnish Jain)

To

All the Vice-Chancellors/Directors